# **Passerelle - Development #59791**

# **suppression de 2 warnings**

16 décembre 2021 12:04 - Nicolas Roche

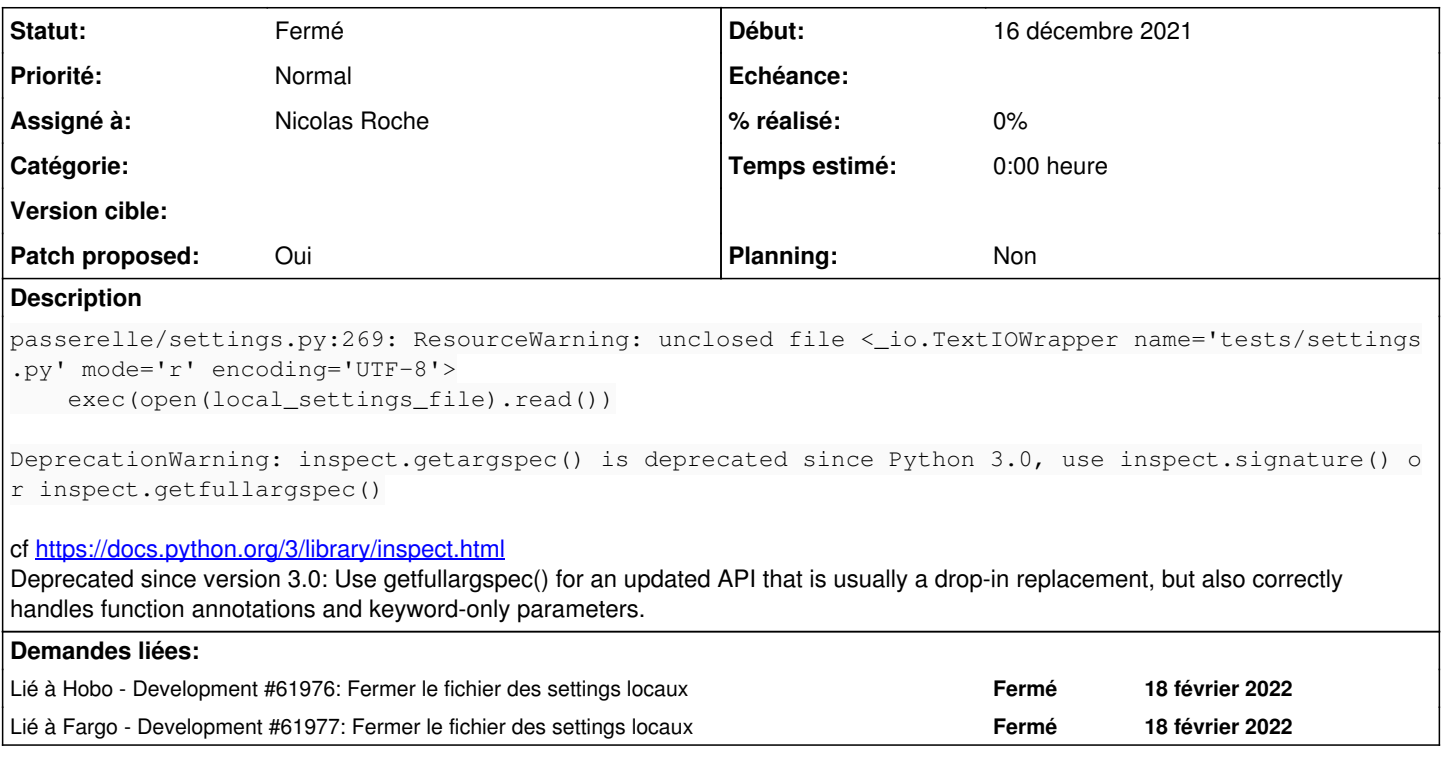

# **Révisions associées**

# **Révision 54144f78 - 22 décembre 2021 17:43 - Nicolas Roche**

settings: remove warning unclosed file (#59791)

### **Révision b8af9637 - 22 décembre 2021 17:43 - Nicolas Roche**

misc: replace deprecated inspect.getargspec with getfullargspec (#59791)

#### **Historique**

#### **#1 - 16 décembre 2021 12:19 - Nicolas Roche**

- *Fichier 0002-misc-replace-deprecated-inspect.getargspec-with-getf.patch ajouté*
- *Fichier 0001-settings-remove-warning-unclosed-file-59791.patch ajouté*
- *Statut changé de Nouveau à Solution proposée*
- *Patch proposed changé de Non à Oui*

# **#2 - 21 décembre 2021 15:32 - Thomas Noël**

*- Statut changé de Solution proposée à Solution validée*

Pour 0001 il faudrait le faire partout sur nos autres softs, en fait.

### **#3 - 22 décembre 2021 17:50 - Nicolas Roche**

*- Statut changé de Solution validée à Résolu (à déployer)*

commit b8af96376de155679d18f149192a9635562b0edc Author: Nicolas ROCHE <nroche@entrouvert.com> Date: Thu Dec 16 11:58:53 2021 +0100

misc: replace deprecated inspect.getargspec with getfullargspec (#59791)

```
commit 54144f78b44aa40f093e200ec8d546367ec26569
Author: Nicolas ROCHE <nroche@entrouvert.com>
Date:   Thu Dec 16 11:58:39 2021 +0100
```
# **#4 - 06 janvier 2022 13:17 - Frédéric Péters**

*- Statut changé de Résolu (à déployer) à Solution déployée*

#### **#5 - 18 février 2022 17:24 - Nicolas Roche**

*- Lié à Development #61976: Fermer le fichier des settings locaux ajouté*

# **#6 - 18 février 2022 17:24 - Nicolas Roche**

*- Lié à Development #61977: Fermer le fichier des settings locaux ajouté*

#### **#9 - 18 février 2022 17:51 - Nicolas Roche**

Pour 0001 il faudrait le faire partout sur nos autres softs, en fait.

Je pense avoir fait le tour, mais j'ai laissé de côté welco, auquotidien et corbo.

#### **#10 - 24 avril 2022 04:42 - Transition automatique**

Automatic expiration

#### **Fichiers**

0001-settings-remove-warning-unclosed-file-59791.patch 816 octets 16 décembre 2021 Nicolas Roche 0002-misc-replace-deprecated-inspect.getargspec-with-getf.patch 2,97 ko 16 décembre 2021 Nicolas Roche